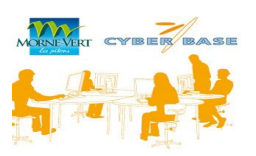

## **Bulletin Contact**

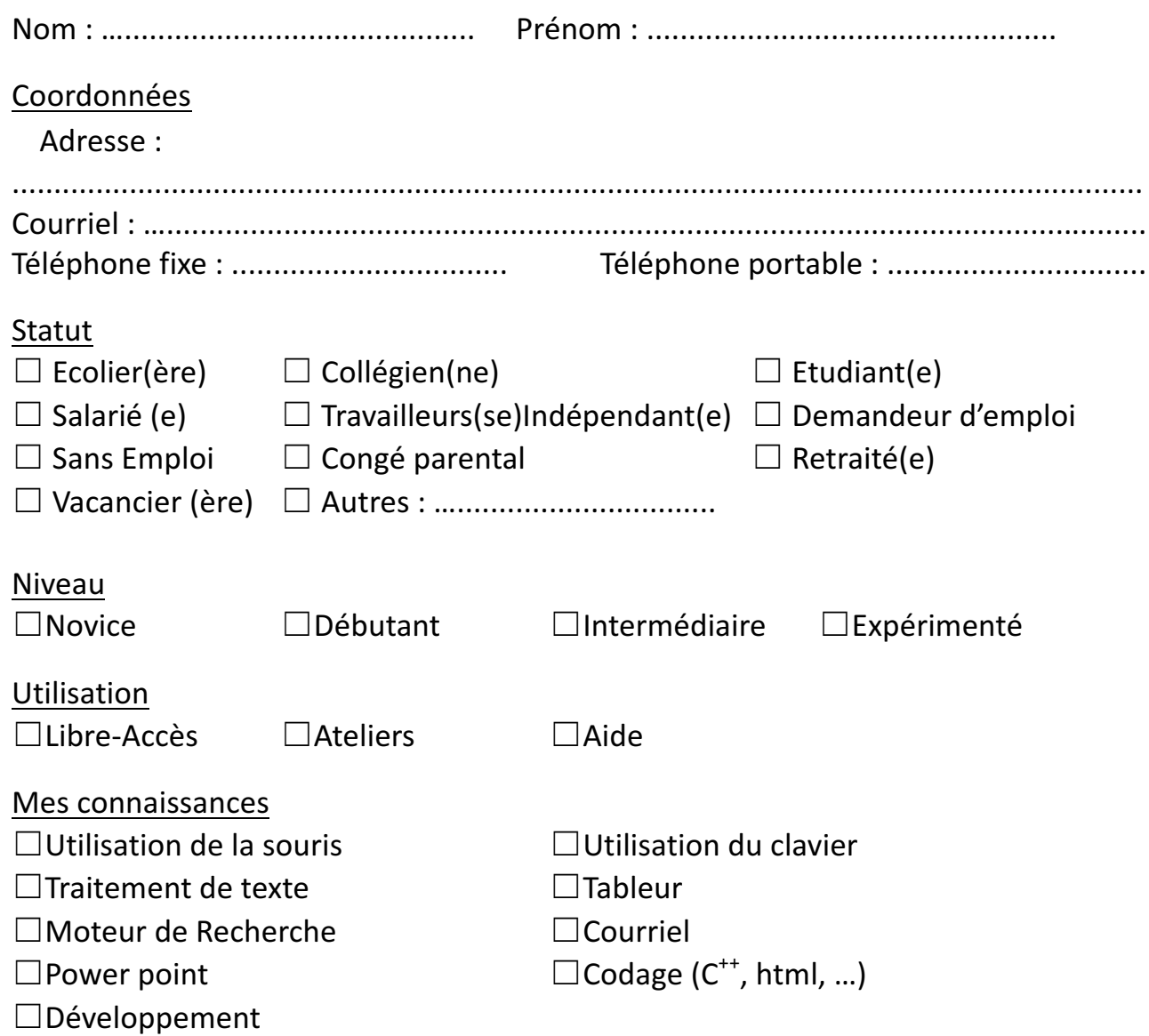

## Mon intérêt en matière d'ateliers :

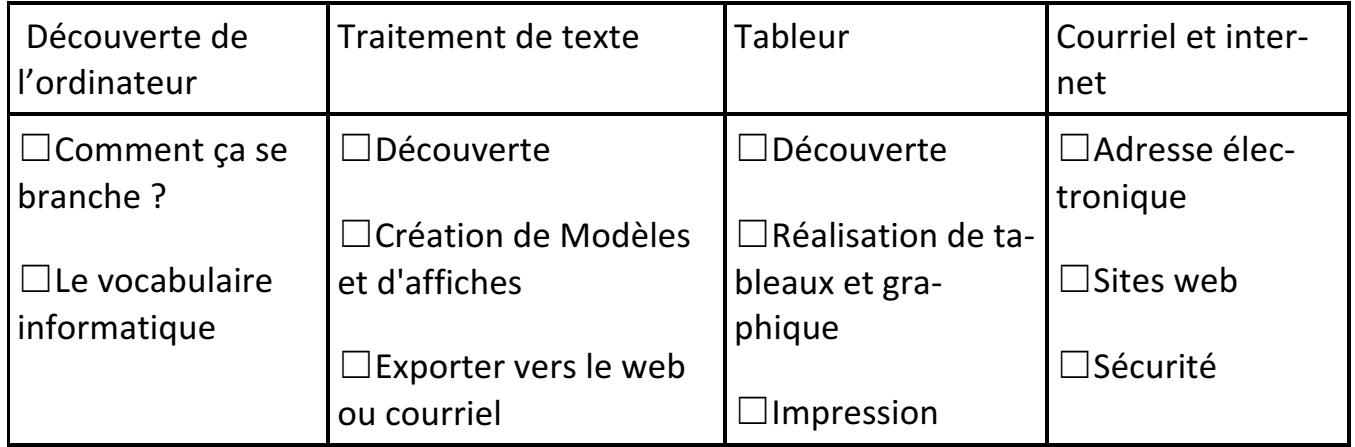

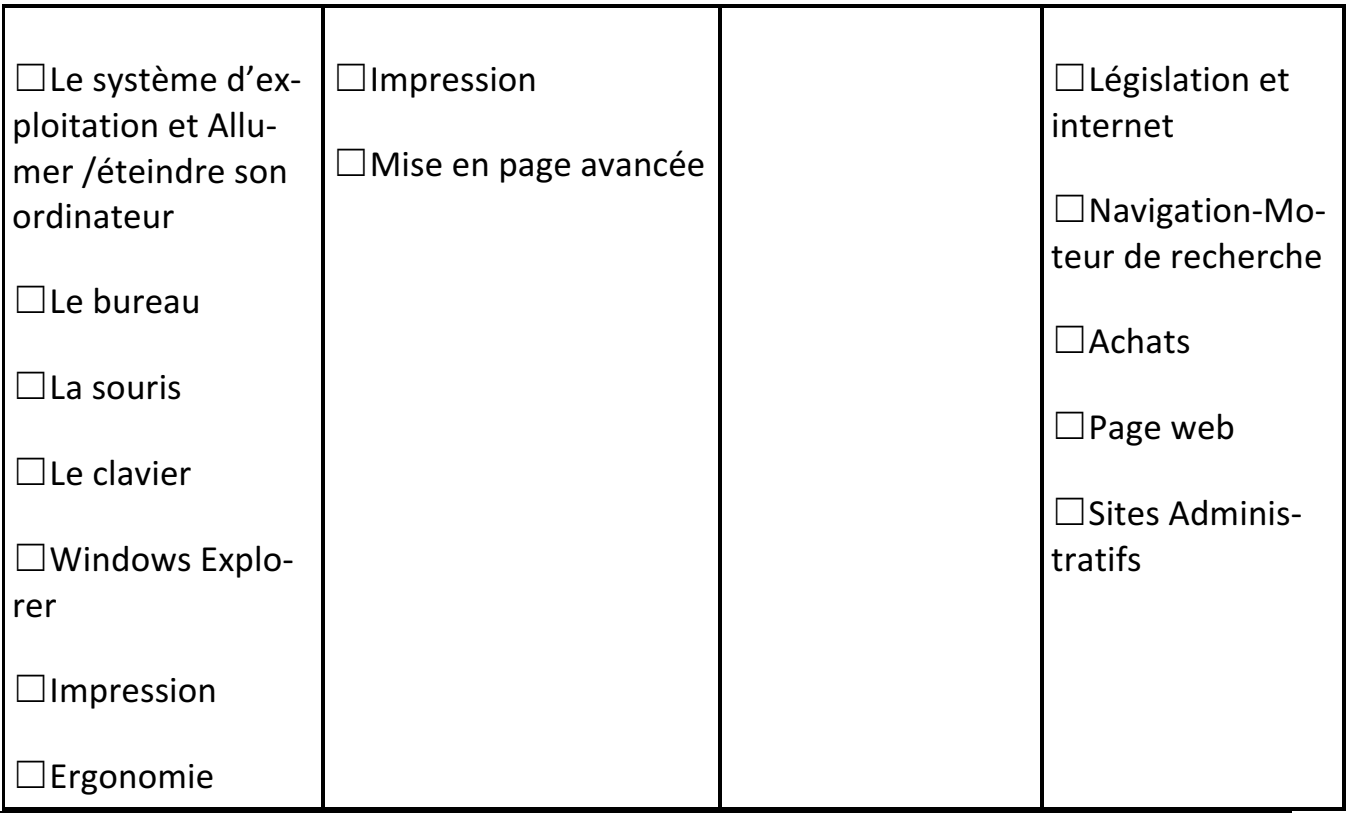

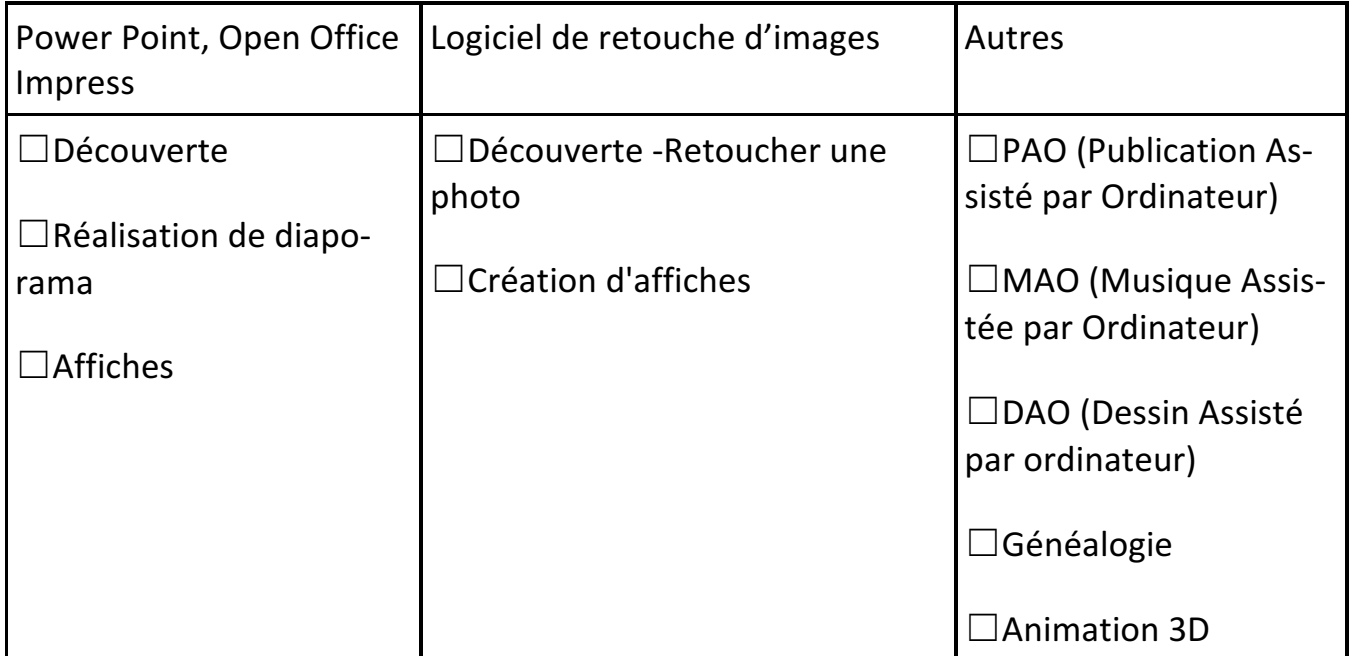